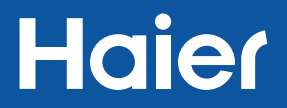

# **Alarmliste**

• Bitte lesen Sie es vor Gebrauch sorgfältig durch.

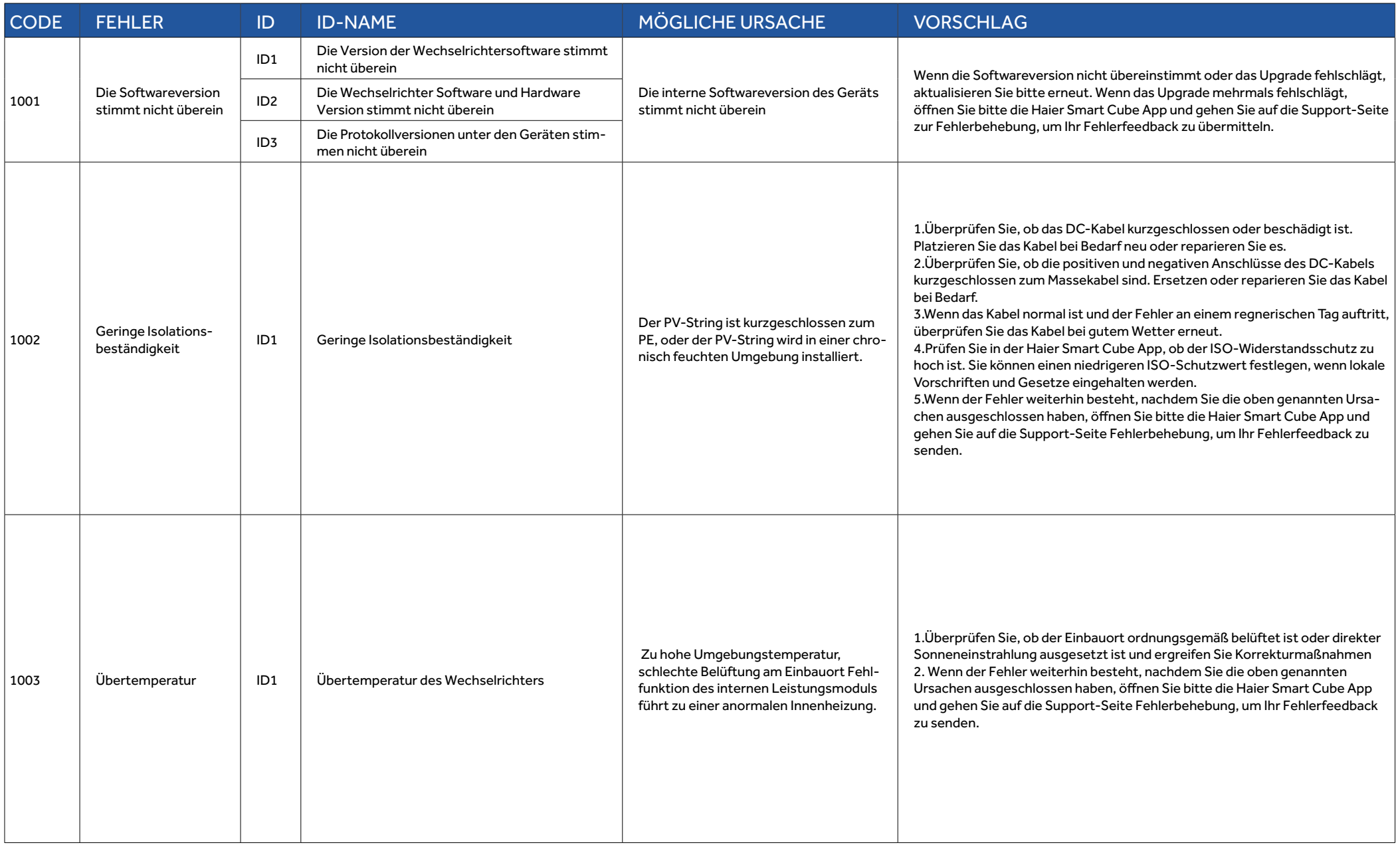

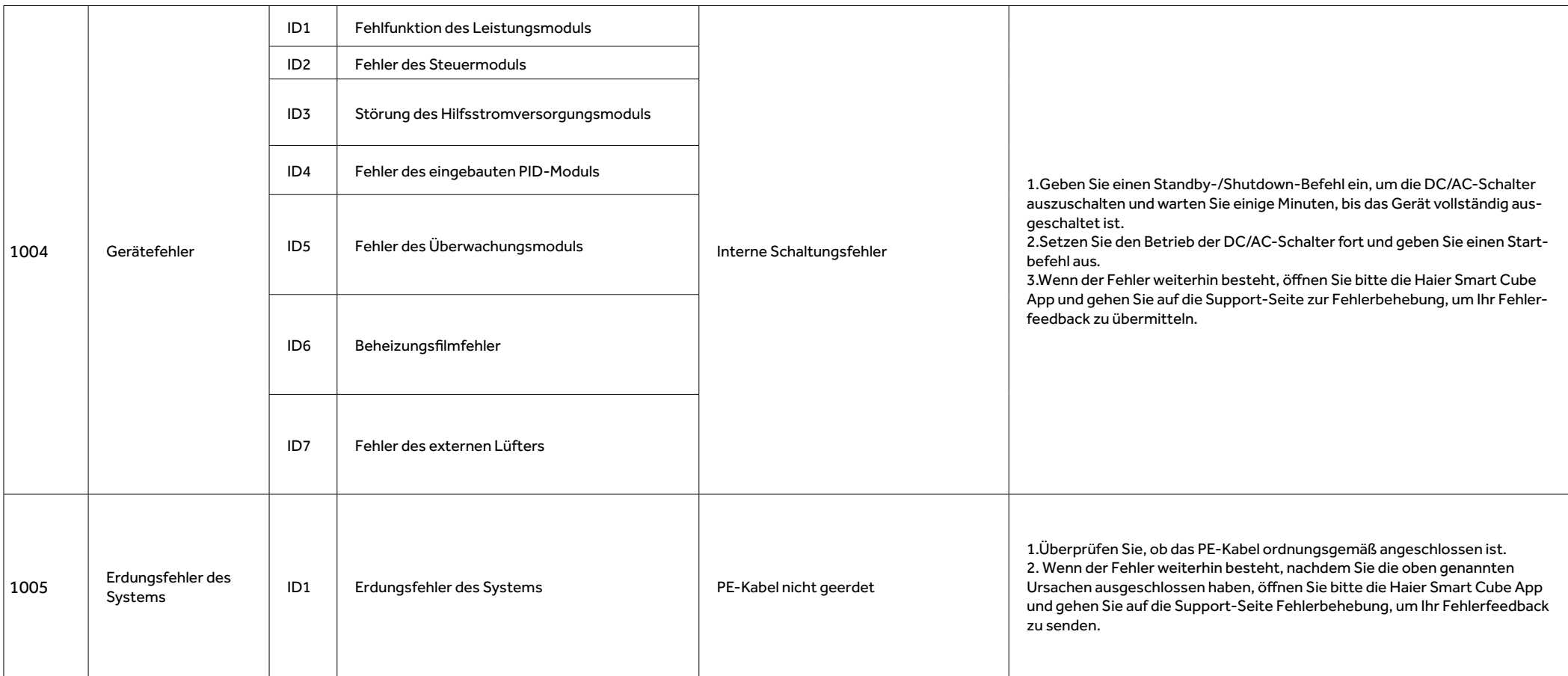

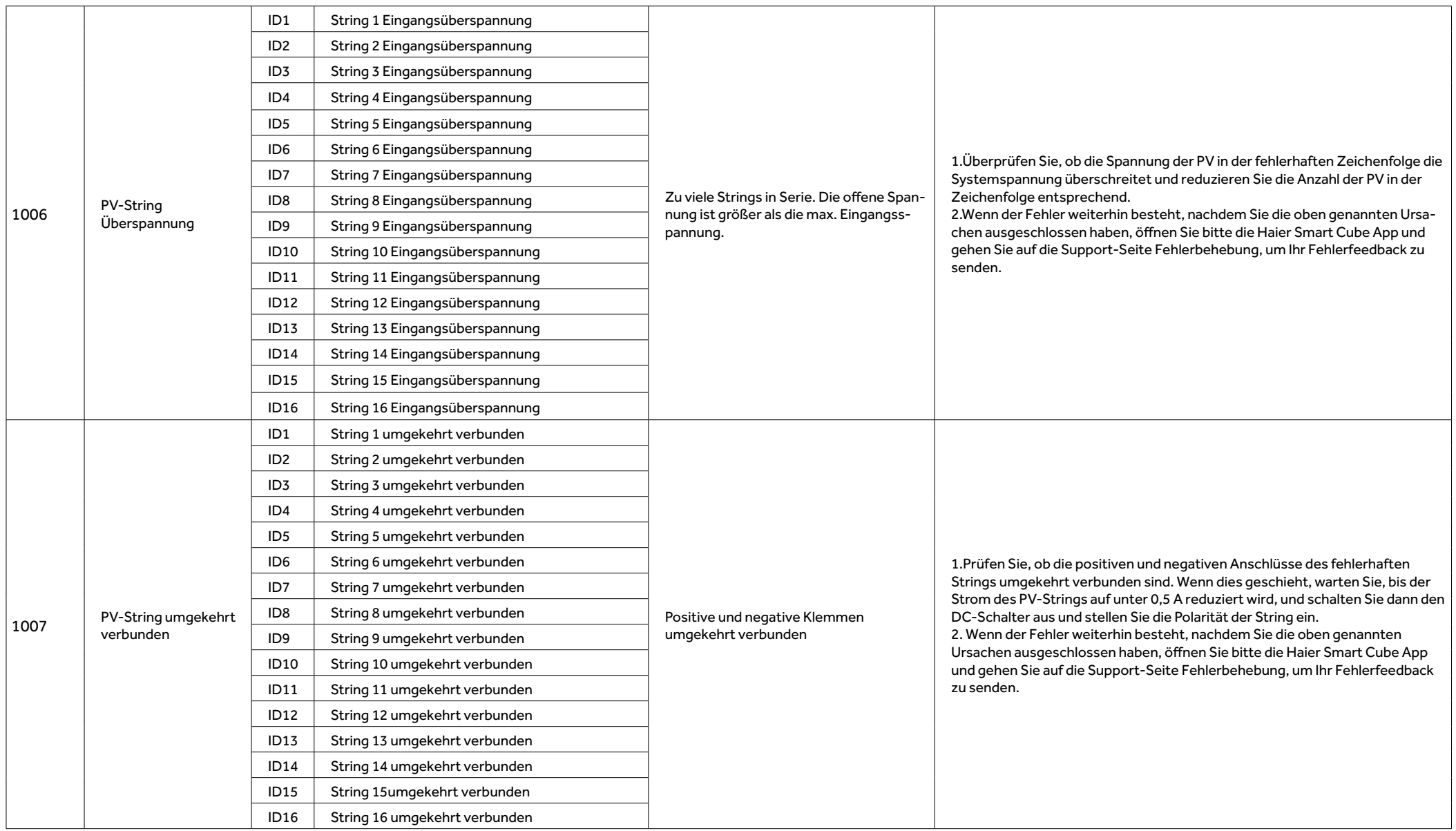

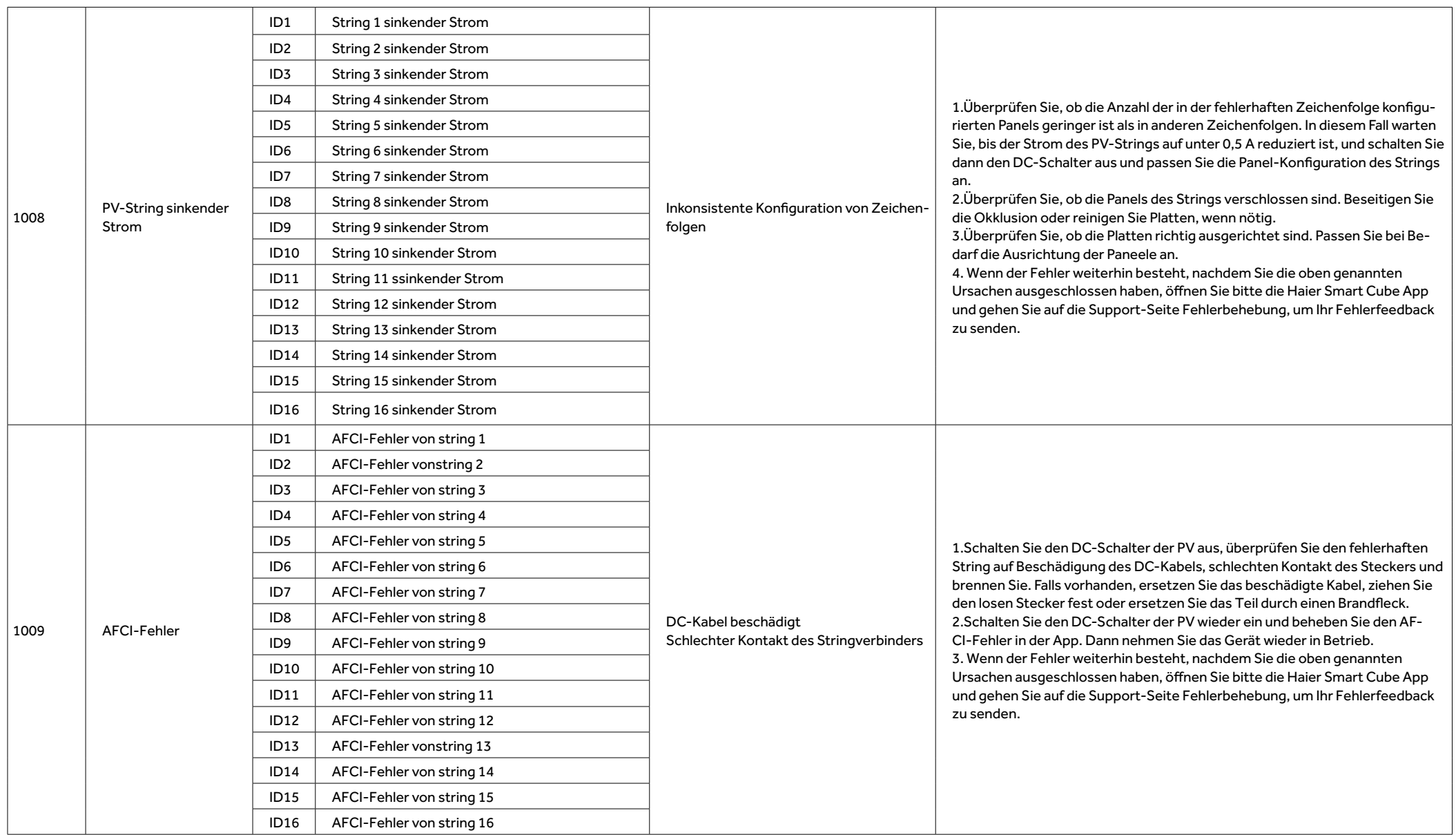

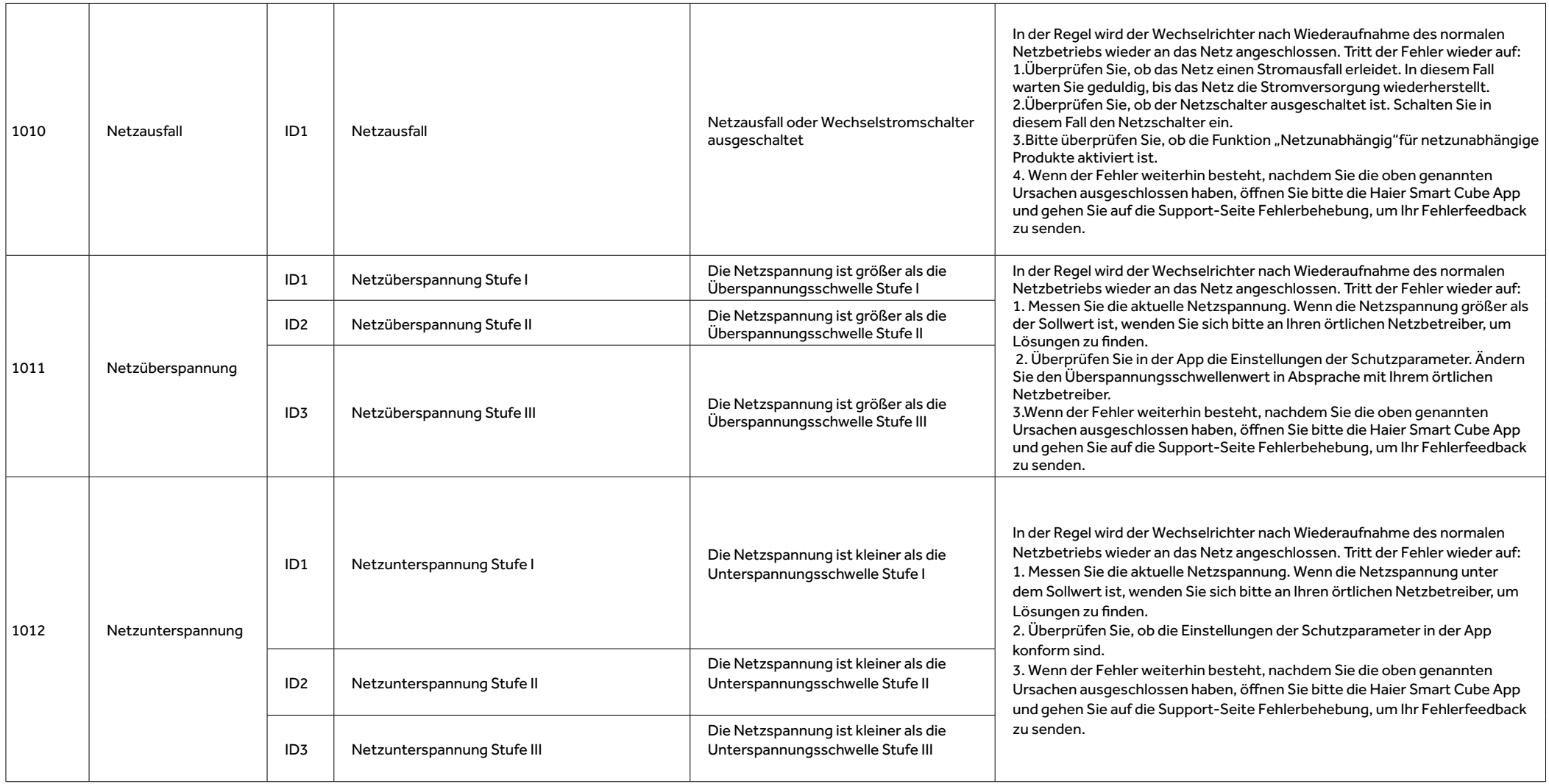

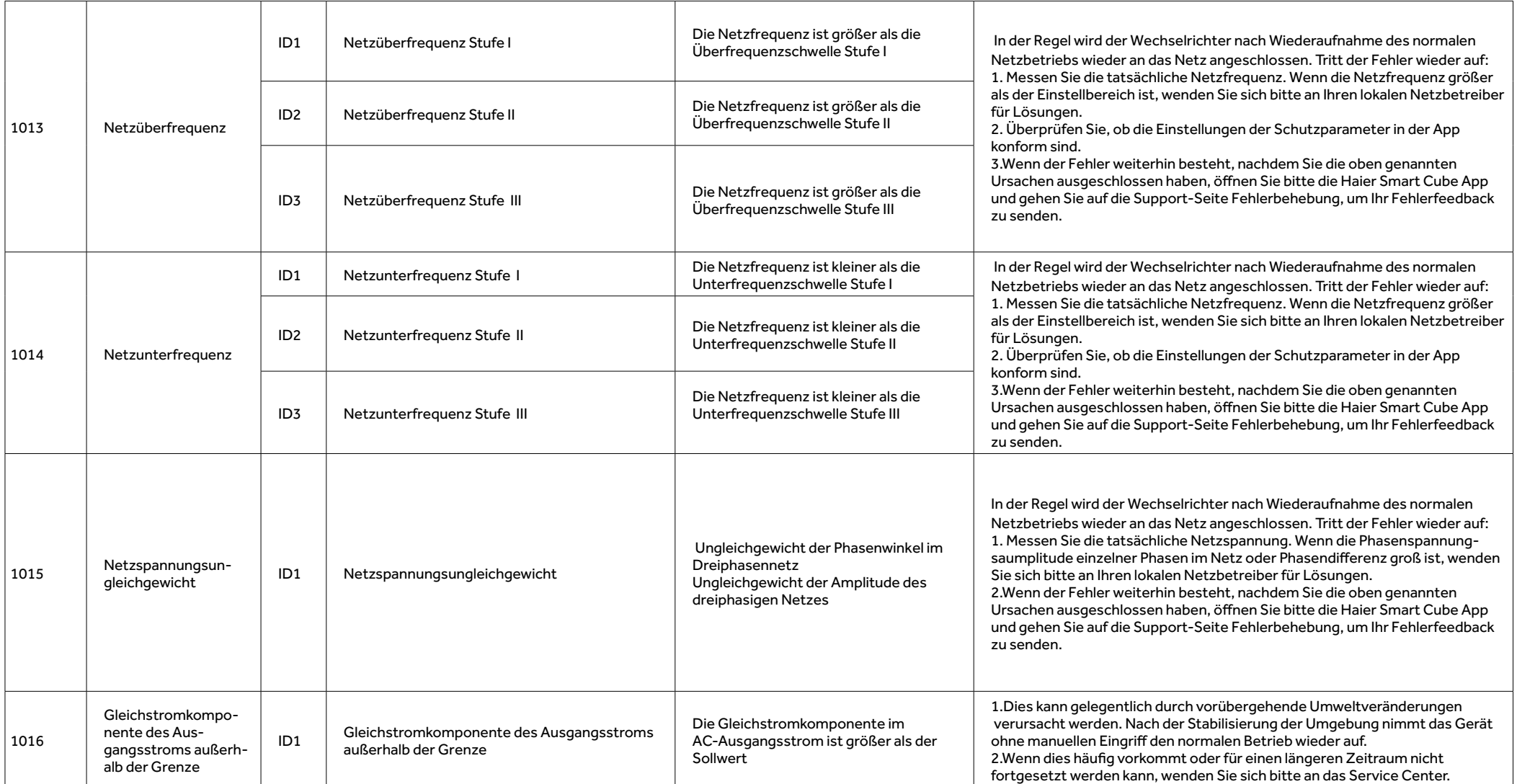

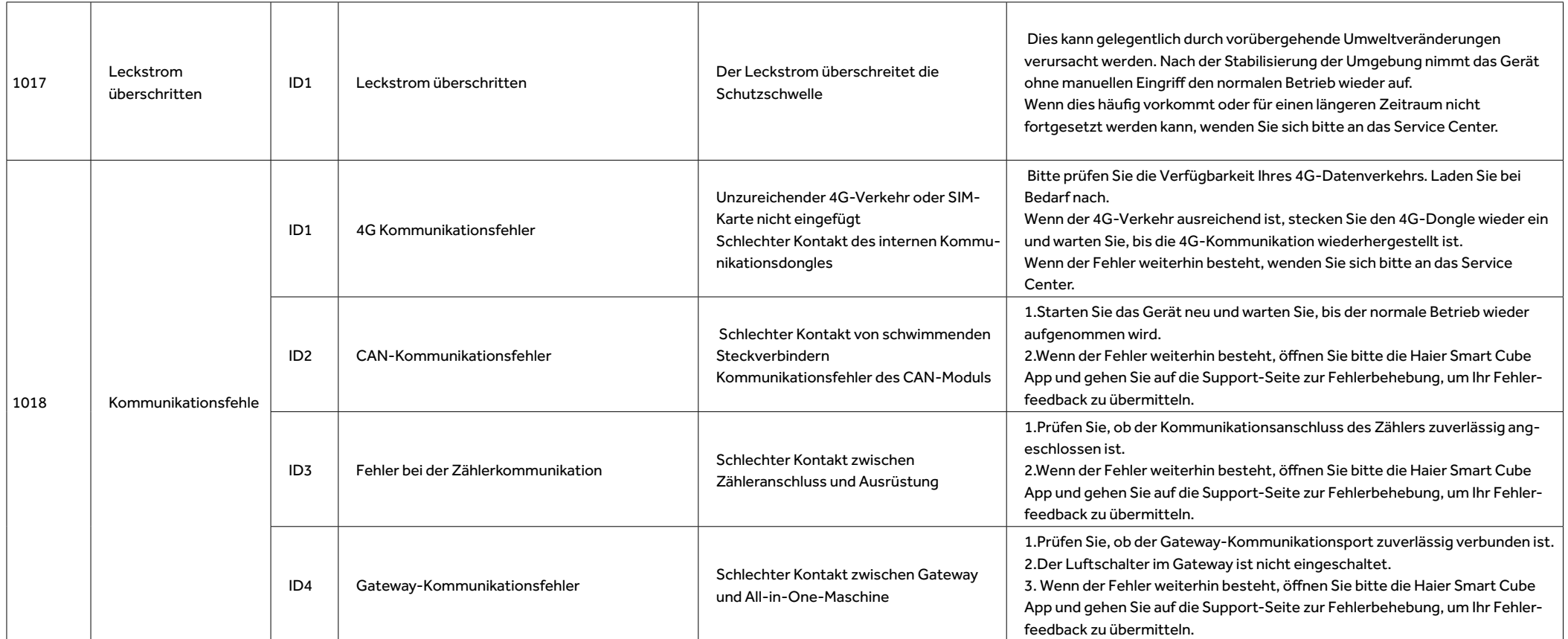

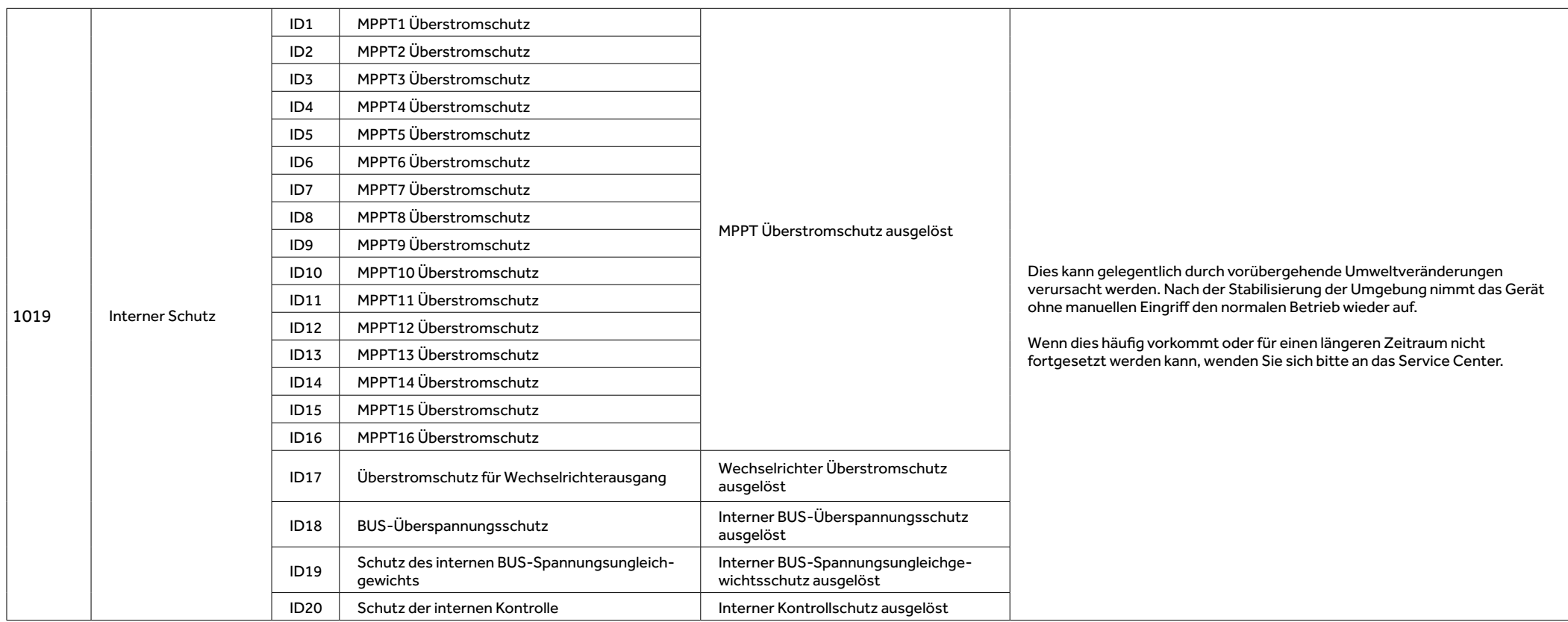

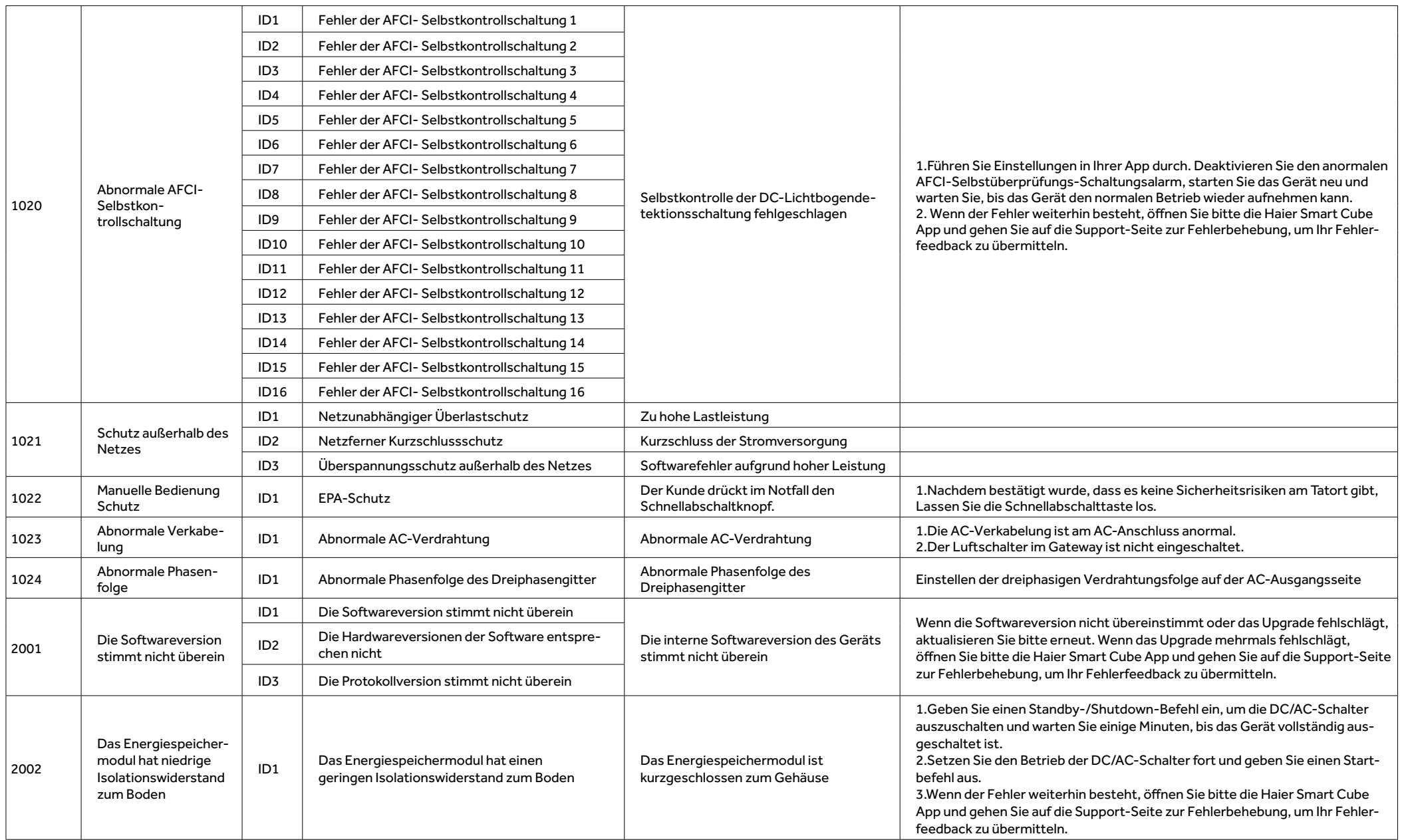

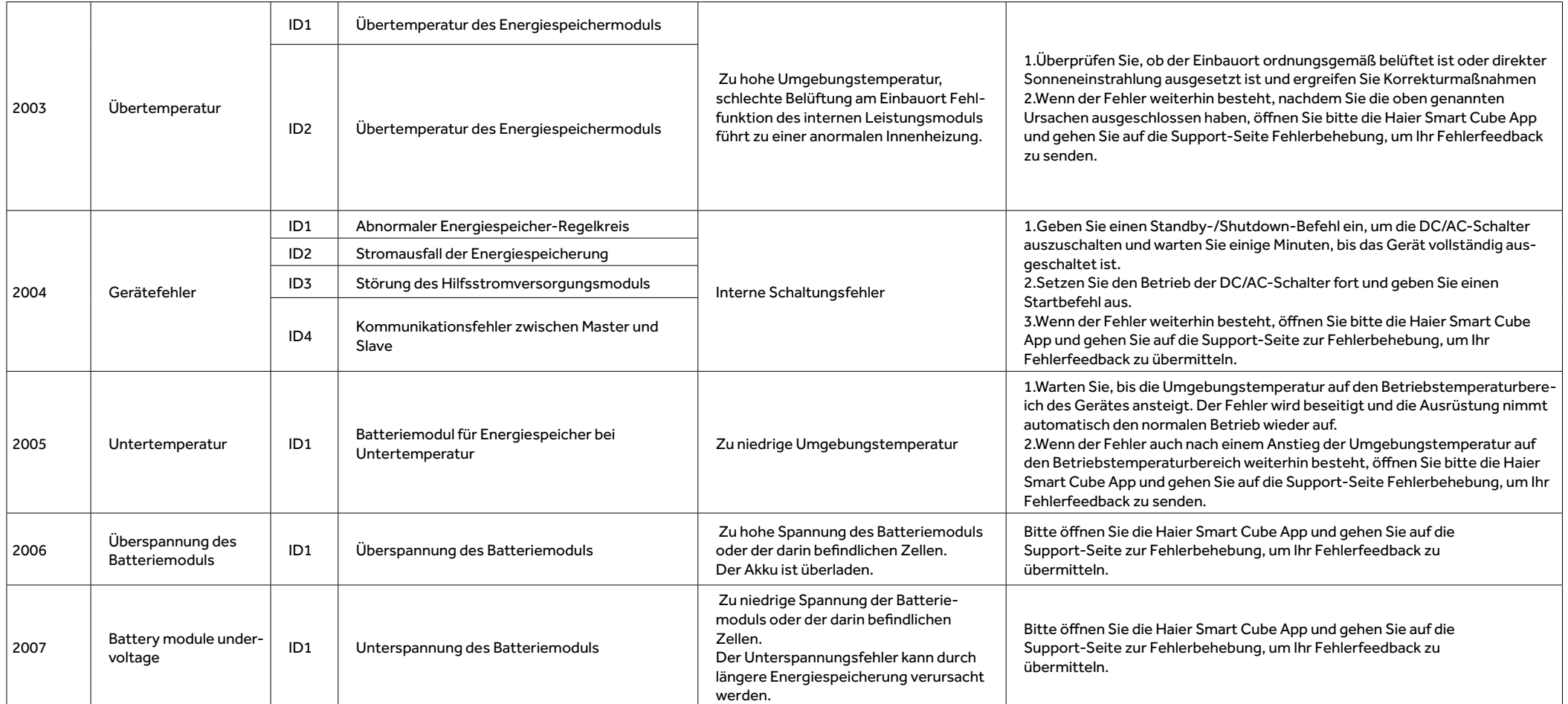

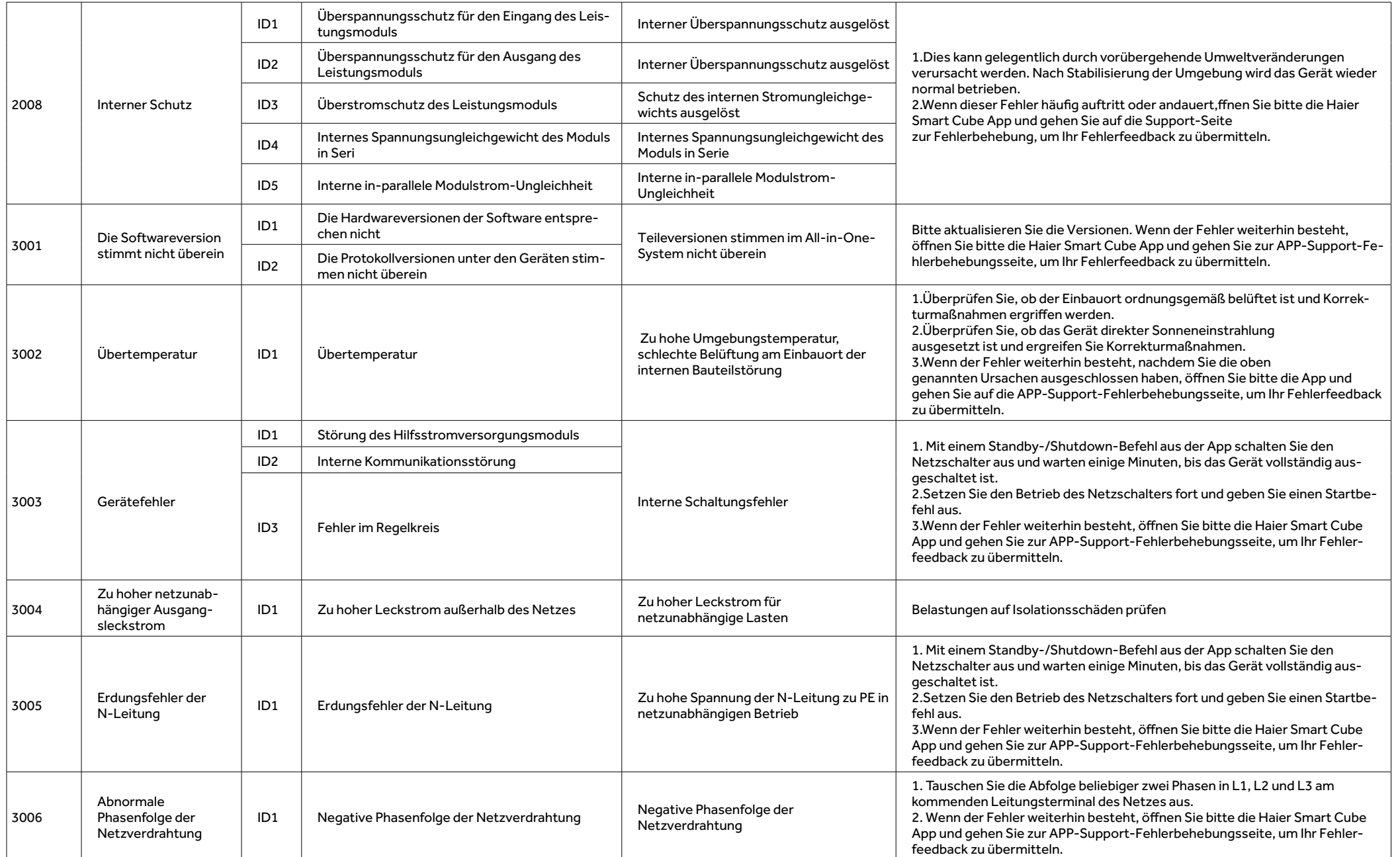

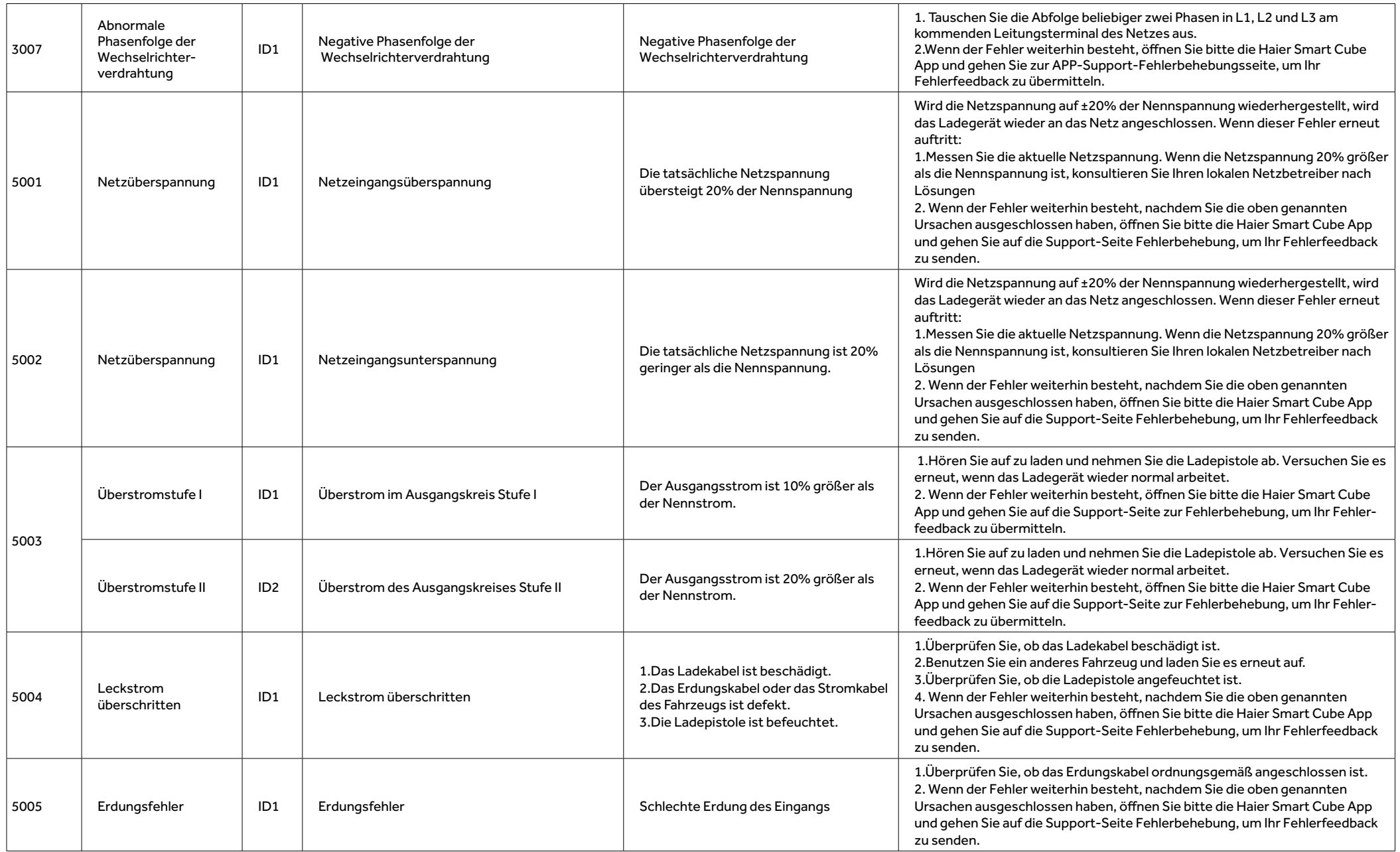

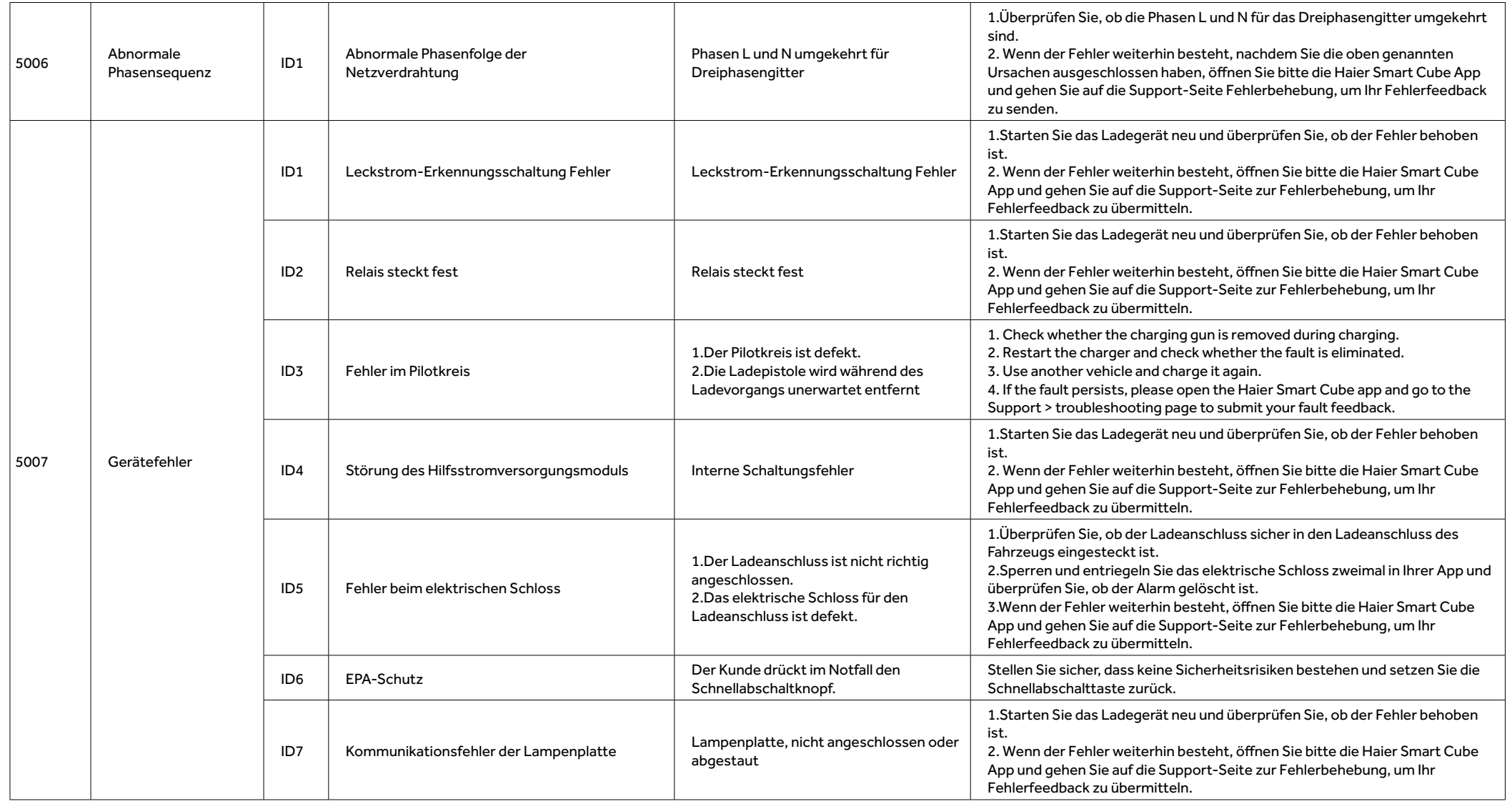

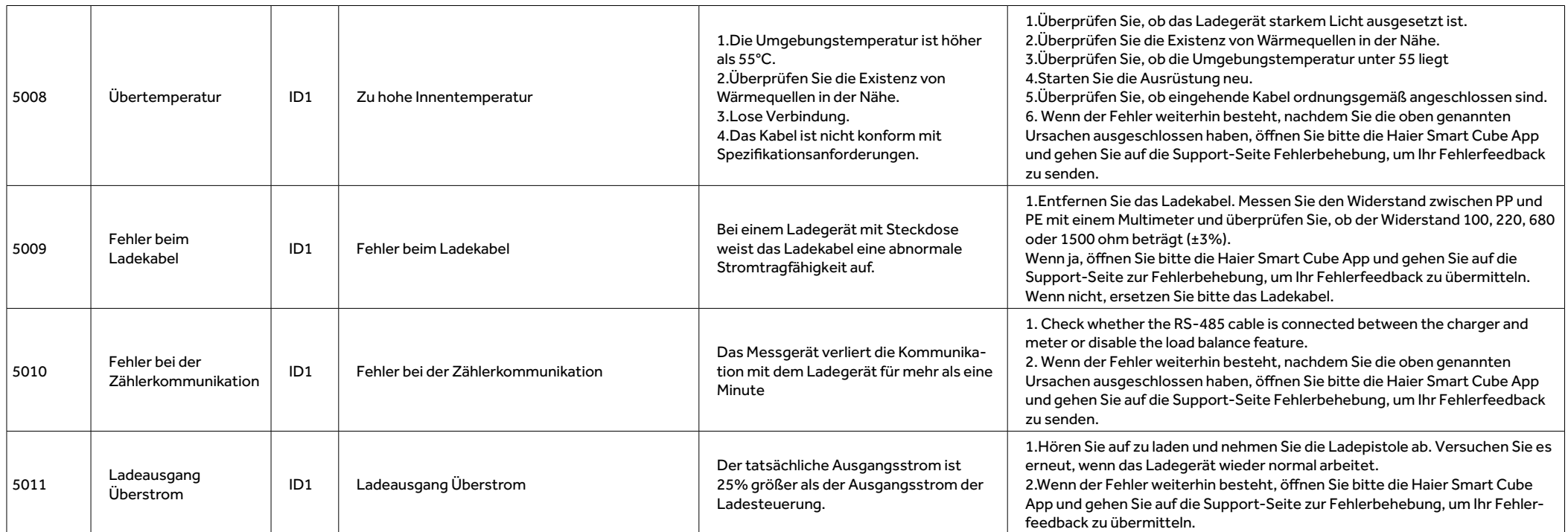